# Fichier:Cr er son avatar avec l application Bitmoji 41.jpg

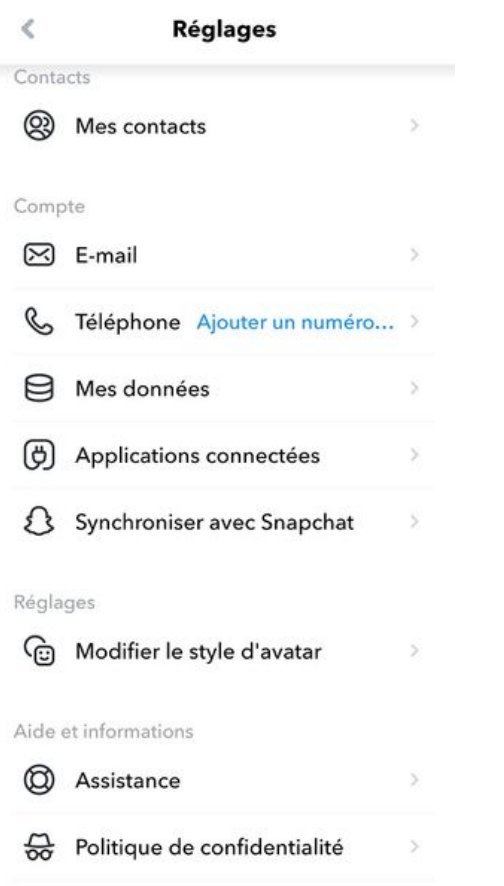

Taille de cet aperçu :310 × 600 [pixels](https://rennesmetropole.dokit.app/images/thumb/c/c4/Cr_er_son_avatar_avec_l_application_Bitmoji_41.jpg/310px-Cr_er_son_avatar_avec_l_application_Bitmoji_41.jpg). Fichier [d'origine](https://rennesmetropole.dokit.app/images/c/c4/Cr_er_son_avatar_avec_l_application_Bitmoji_41.jpg) (1 079 × 2 087 pixels, taille du fichier : 205 Kio, type MIME : image/jpeg) Cr\_er\_son\_avatar\_avec\_l\_application\_Bitmoji\_41

## Historique du fichier

Cliquer sur une date et heure pour voir le fichier tel qu'il était à ce moment-là.

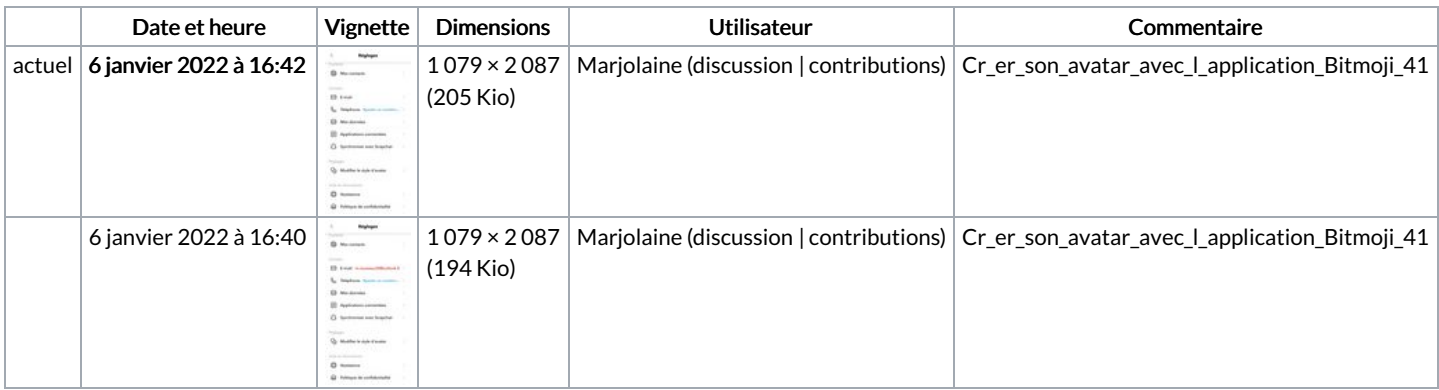

Vous ne pouvez pas remplacer ce fichier.

## Utilisation du fichier

Le fichier suivant est un doublon de celui-ci (plus de [détails](https://rennesmetropole.dokit.app/wiki/Sp%25C3%25A9cial:Recherche_fichier_en_double/Cr_er_son_avatar_avec_l_application_Bitmoji_41.jpg)) :

Fichier:Cr er son avatar avec l [application](https://rennesmetropole.dokit.app/wiki/Fichier:Cr_er_son_avatar_avec_l_application_Bitmoji_41plop.jpg) Bitmoji 41plop.jpg

Aucune page n'utilise ce fichier.

### Métadonnées

Ce fichier contient des informations supplémentaires, probablement ajoutées par l'appareil photo numérique ou le numériseur utilisé pour le créer. Si

#### le fichier a été modifié depuis son état original, certains détails peuvent ne pas refléter entièrement l'image modifiée.

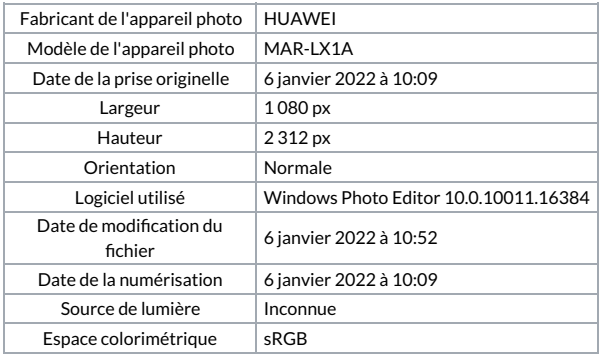